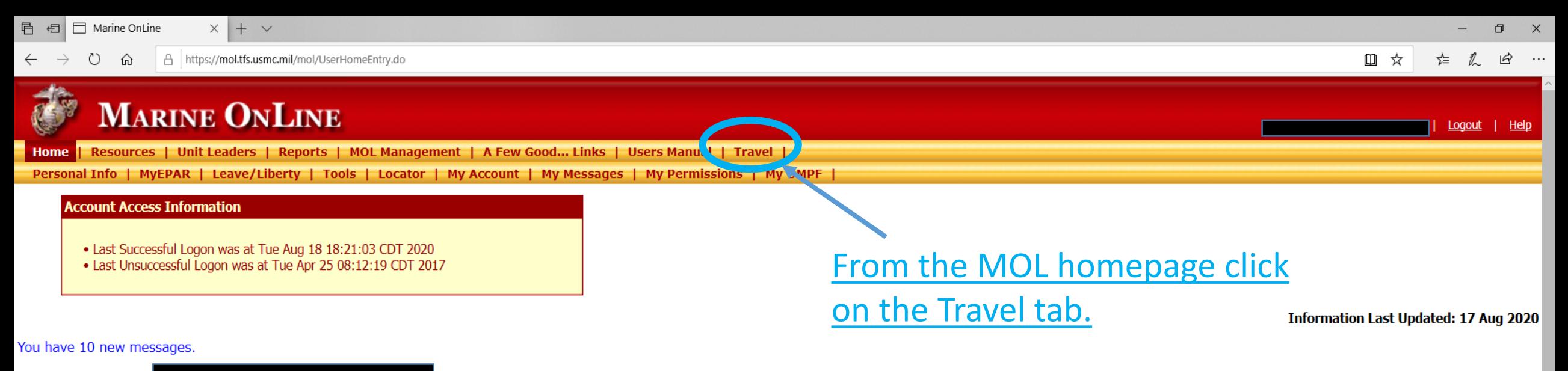

Notifications for

## Collapse List

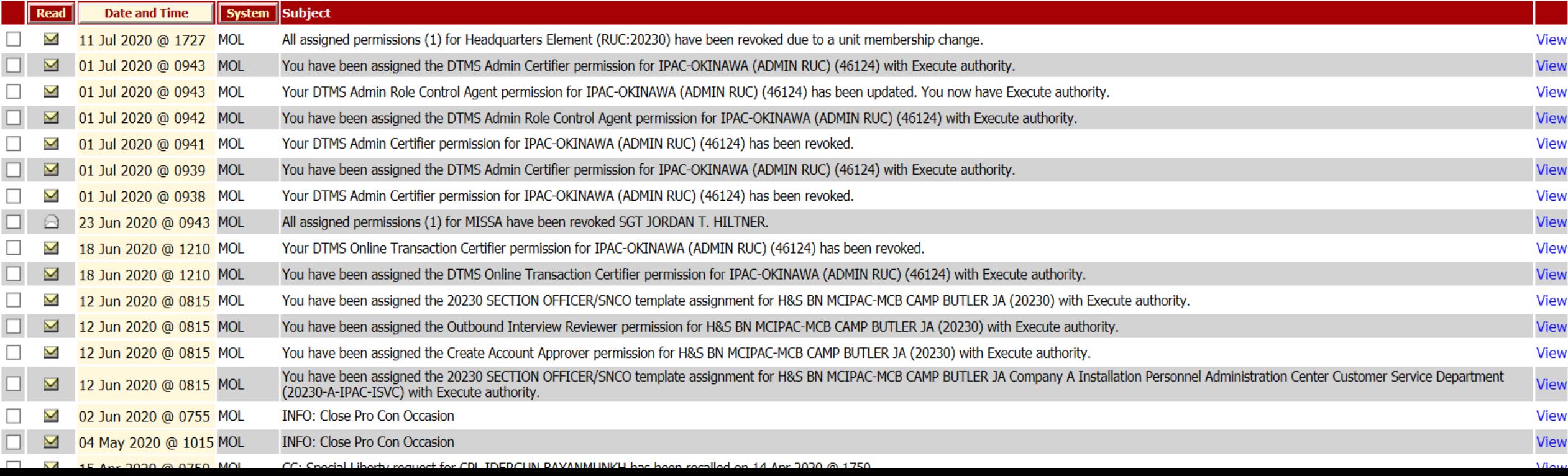

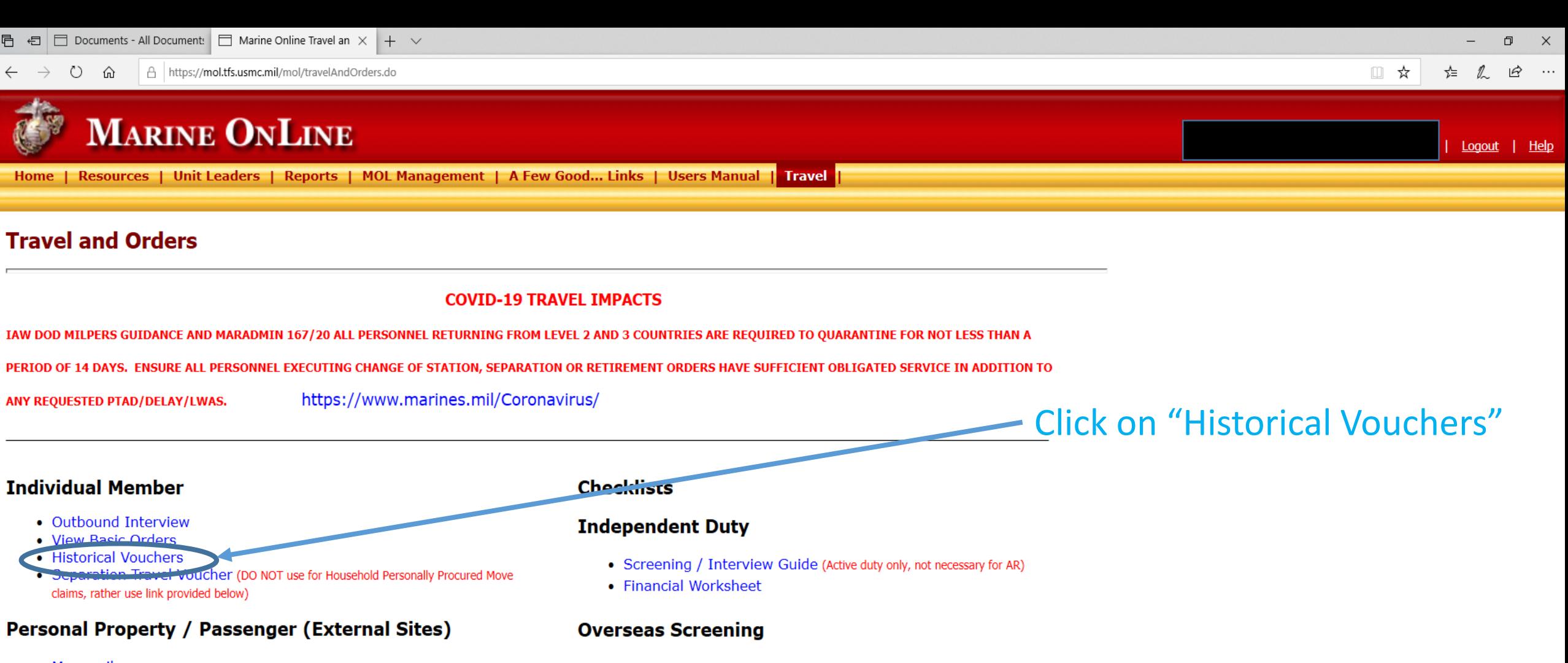

- Move.mil
- Airline Pet Policy
- Complete PCS Move Resource
- Personally Procured Move (PPM) Claims

## **Unit Leaders**

• Outbound Management

If you have questions about the medical portion of the "Suitability Screening" process or need assistance with completion of the forms, please contact your nearest "Navy Medical Treatment Facility" (NMTF).

- DoN Overseas Suitability Screening Process
- NAVPERS 1300/16
- NAVMED 1300/1
- NAVMED 1300/2
- DD Form 2807-1

 $\leftarrow$ 

**B 图** 

## **Historical Vouchers**

1≡ 亿

Ⅲ ☆

**My Historical Vouchers Reset Filters** B<sub>DN</sub> ≎ Voucher #  $\diamondsuit$ Amount Pd ↓ Date Pd ▼ Type  $\diamondsuit$ **Generate PDF**  $\checkmark$ DD1351\_2 PCS 815183 20191002 \$4,346.73 G 811827 DD1351\_2 OTHER 20140620 \$2,860.55 G 483580 DD1351\_2 OTHER 20140512 \$471.80 G DD1351\_2 OTHER 482386 20140408 \$454.95 O  $\bullet$ DD1351\_2 OTHER 482043 20140320 \$505.50  $\mathbf{B}$ DD1351\_2 OTHER 832942 20130701 \$547.66 886584  $\mathbf{D}$ NAVMC\_11115 OTHER 20130429 \$2,098.49  $\bullet$ NAVMC\_11115 OTHER 854863 20110316 \$1,498.47

Review the payment date and make sure it is after your PCS Date. Click on the "Generate PDF" icon to view your voucher.

b DC

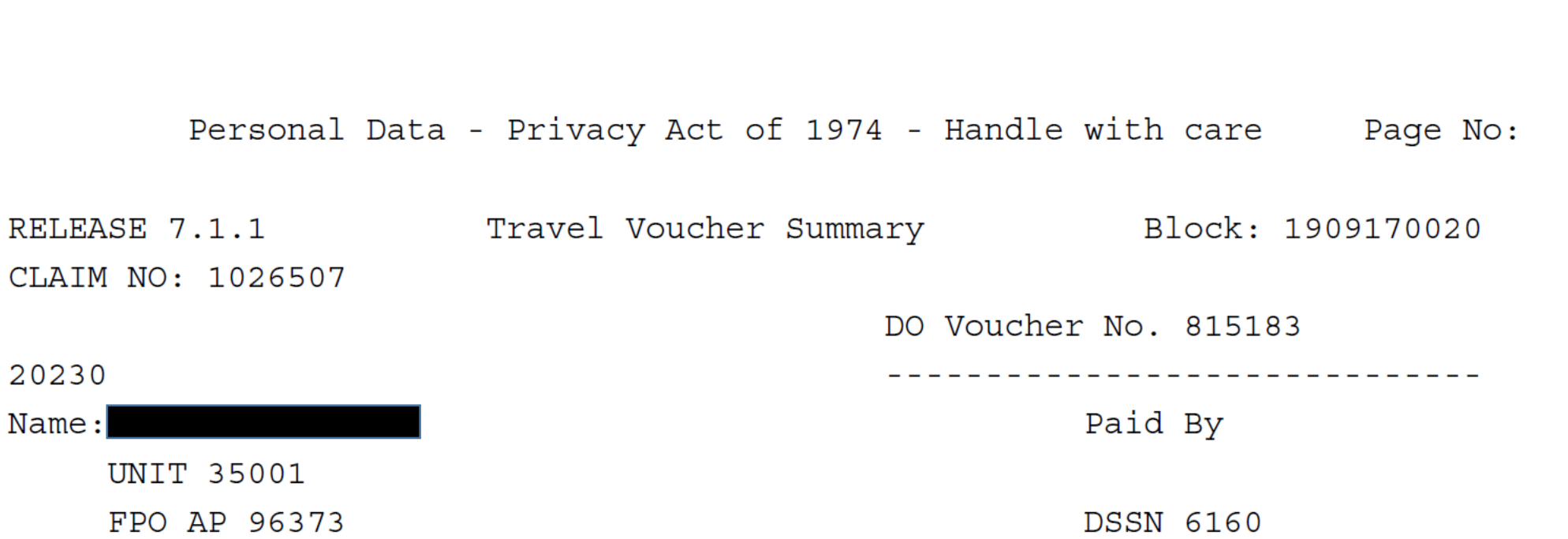

III MEF DISBURSING CAMP FOSTER, OKINAWA, JAPAN  $\Box$ 

 $(2)$  Sign In

 $\land$ 

**Enable All Features** 

 $\mathbf{1}$ 

Start Date: 08/16/19 End Date: 08/31/19

 $Detach$   $Deta$ ,  $Dg/01/10$   $Dgammath$   $Deta$ ,  $Dg/01/10$   $EDO$   $DQ$   $QGCA$   $QADE$ 

Paid 10/02/19

**DC** 

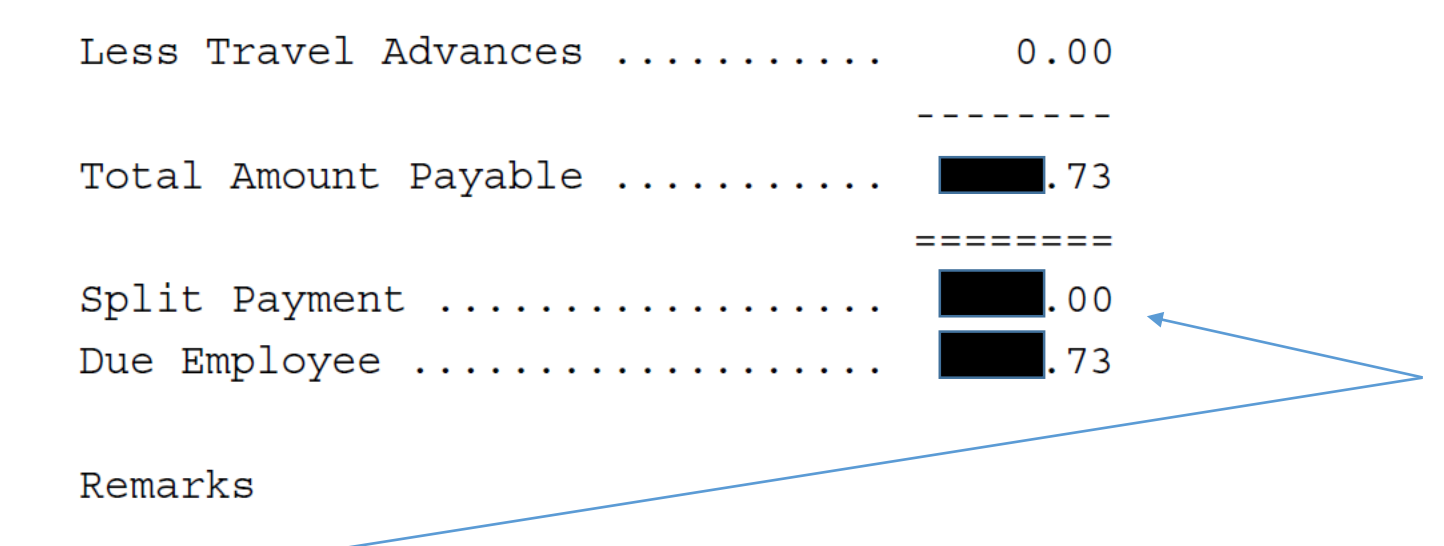

Review the totals paid and remarks to determine if a supplemental claim should be completed.

MBR PCS TO OKINAWA WITH DEP, MBR PAID PER DIEM, DEP PER DIEM, MBR PAID TLE, DLA, AIRFARE REIMBURSED AT ACTUAL RATE DUE TO BEING MORE ADVANTAGEOUS THAN THE GTR RATE, SPLIT PAYMENT MADE TO GTCC.

Accounting Summary IBOP Code: US

091701 AA 1791105 2750 0021 41690 067443 2D 74124 US 000239470976 M7000219CTB M7000219CTB91VE 97.50 091701 AA 1791105 2750 0021 41690 067443 2D 74172 US 000239470976 M7000219CTB  $\Box$  $\mathsf{X}$ 

## Other Benefits

- You will be able to pull copies of your orders when needed as all documents used to support payment should be uploaded.
- You can self-audit and ensure you were paid appropriately.
- You can understand why you weren't reimbursed a certain expense.